## **Random Independent Variables**

Example:  $e_1, e_2, e_3 \sim \text{Poisson}(5)$  $X_1 = e_1 + e_3$   $X_2 = e_2 + e_3$   $X_3 \sim N(10, 10)$  ind. of  $e_1 e_2 e_3$  $Y = \beta_0 + \beta_1 X_1 + \beta_2 X_2 + \beta_3 X_3 + \varepsilon \qquad \varepsilon \sim N(0, \sigma^2)$  $\beta_0 = 0 \ \beta_1 = 1 \ \beta_2 = 0.1$   $\beta_3 = 0.2$   $\sigma^2 = 25$ 

First a crude Monte Carlo: Simulate  $X$  and  $\varepsilon$ , generate  $Y$ , do the test, repeat.

```
# randpow0.R
\#A brutal simulation to estimate Power for a
#normal linear model with 3 random IVs.
\#H0: beta2=beta3=0
## Run with
                 source('random0.R")#merror <- function(phat, m, alpha=0.01)
# (1-alpha)*100% margin of error for a proportion
    €
    z \le qnorm(1-alpha/2)
   merror <- z * sqrt(phat*(1-phat)/m) # m is (Monte Carlo) sample size
   merror
   } # End function merror
#set.seed(12345)
n \le -100; m \le -1000; signif \le - numeric(m)
b0 <- 0 ; b1 <- 1 ; b2 <- .1 ; b3 <- .2
sigma <-5; confid <-.99for(i \text{ in } 1:m)e1 <- rpois(n,5) ; e2 <- rpois(n,5) ; e3 <- rpois(n,5)
     x1 \leftarrow e1+e3; x2 \leftarrow e2+e3; x3 \leftarrow \text{norm}(n, 10, \text{sqrt}(10))epsilon \leq- rnorm(n, 0, sigma)
     y \le -b0 + b1*x1 + b2*x2 + b3*x3 + epsilonmod1 < - \ln(y-x1); mod2 < - \ln(y-x1+x2+x3)signif[i] <- anova(mod1,mod2)[2,6] < 0.05\mathcal{F}Phat \leq mean(signif)
cat(''\n'')cat("
           A brutal simulation to estimate Power for a \ln")
cat('normal linear model with 3 random IVs.
                                                      \n\langle n'' \ranglecat("n")cat(" n,m = ", n,m, "\n")cat(" b0, b1, b2, b3, sigma = ",b0, b1, b2, b3, sigma, "\n")
cat(''\n'')cat(" Estimated power = ", Phat,", with ", confid*100, "% margin of error \n")
cat(merror(Phat, m, 1-confid), ". \n"); cat("\n")
```

```
# randpow1.R
#Power for the normal linear model, with random
\#independent variables. Run with source("randpow1.R")
##set.set(12345)n \sim -100# Sample size
                    # Monte Carlo sample size
m \le -50# Parameters
beta <- c(0,1, .1, .2)sigma <-5C <- rbind(c(0,0,1,0), # H0: C Beta = 0
          C(0, 0, 0, 1)alpha \leq -0.05# Significance level of test
confid \leq -0.99# Want 100*confid percent margin of
                     # error for MC estimate
# One-time-only calculations
Y \le -\text{numeric}(m)eff <- C%*%beta
q <- dim(C)[1]; r <- dim(C)[2]################# Monte Carlo Loop ###########################
for(i in 1:m)# Generate Random IVs and bind into X matrix. This will
     # vary from problem to problem.
          el <- rpois(n,5) ; e2 <- rpois(n,5) ; e3 <- rpois(n,5)
          x1 \le -e1+e3; x2 \le -e2+e3; x3 \le -rnorm(n,10,sqrt(10))X \le -\text{cbind}(\text{matrix}(1,n), x1, x2, x3)# Calculate non-centrality parameter
          xpxinv <- solve(t(X) * * X)kore \leq solve(C%*%xpxinv%*%t(C))
          ncp <- t(eff)%*%kore%*%eff/sigma^2
      Y[i] <- 1 - pf(qf(1-alpha,q,n-r),q,n-r,ncp)
Phat <- mean(Y) ; SDhat <- sqrt(var(Y))
margin \leq qnorm(1-(1-confid)/2)*SDhat/sqrt(m)
cat(''\n'')Monte Carlo integration to estimate Power for a \ln")
cat('cat("
                   normal linear model.
                                          \langle n'' \ranglecat(''\n'')cat(" n,m = ", n,m, "\n")cat(" Beta = ", beta, "\n")
cat(" Sigma = ", sigma, "\\n")cat(''\n'')cat(" Estimated power = ", Phat,", with ", confid*100, "% margin of error \ln")
cat(margin, ".\n\cdot)cat(''\n'')
```

```
Now compare output from the randpow0 and randpow1
> howlong0 <- system.time(source("randpow0.R"))
       A brutal simulation to estimate Power for a
       normal linear model with 3 random IVs.
 n,m = 100 1000b0, b1, b2, b3, sigma = 0 1 0.1 0.2 5
 Estimated power = 0.209 , with 99 % margin of error
0.03311910 .
> howlong0
[1] 40.18 8.52 50.72 0.00 0.00
> help(system.time)
Value:
     A numeric vector of length 5 containing the user cpu, system cpu,
     elapsed, subproc1, subproc2 times. The subproc times are the user
     and system cpu time used by child processes (and so are usually
     zero).
> sum(howlong0[1:2])
[1] 48.7
> howlong1 <- system.time(source("randpow1.R"))
       Monte Carlo integration to estimate Power for a
                  normal linear model.
 n,m = 10050Beta = 0 1 0.1 0.2
 Sigma = 5Estimated power = 0.2051531 , with 99 % margin of error
0.009545068 .
> sum(howlong1[1:2])
[1] 0.28
> # Trying to get precision from randpow0; set m = 10,000
> howlong0b <- system.time(source("randpow0.R"))
 Estimated power = 0.2112 , with 99 % margin of error
0.01051350 .
> sum(howlong0b[1:2]) # About 8 CPU minutes
```
[1] 489.5

```
# randpow2.R
\#Approximate Power for the normal linear model,
\#with random independent variables. X-prime-X/n
\#goes a.s. to a constant. Put the constant in.
\##Run with source("randpow2.R")
#n \sim -100# Sample size
beta <- c(0,1, .1, .2)# Parameters
sigma <-5C <- rbind(c(0,0,1,0), # H0: C Beta = 0
           C(0, 0, 0, 1)alpha \leq -0.05# Significance level of test
                      # Call this the "MOMent MATrix"
                      # X-prime-X divided by n goes to this a.s.
mommat <- rbind(c(1, 10, 10, 10),
                 c(10, 110, 105, 100),
                 c(10, 105, 110, 100),
                 c(10, 100, 100, 110)\lambda## Calculate non-centrality parameter
xpxinv \leq -solve(mommat)kore \leq solve(C%*%xpxinv%*%t(C))
eff <- C%*%beta
ncp <- n * t(eff)%*%kore%*%eff/sigma^2
q \leftarrow \dim(C)[1]; r \leftarrow \dim(C)[2]# Estimated Power is still called P-Hat
Phat \leq -1 - pf(qf(1-alpha,q,n-r),q,n-r,ncp)
cat(''\n'')cat("
           Rough Power quess for a normal linear model. \n\cdot ")
cat("n")cat(" n = " , n , " \n'')cat(" Beta = ", beta, "\n")
cat(" Sigma = ", sigma, "\\n")cat(''\n'')cat(" Estimated power = ", Phat," \langle n'' \ranglecat(''\n'')
```
Compare output of randpow1 and randpow2

```
> # Want a bit more precision. Go into randpow1.R and set m = 200.
>
> howlong1b <- system.time(source("randpow1.R"))
       Monte Carlo integration to estimate Power for a
                  normal linear model.
 n,m = 100 200Beta = 0 1 0.1 0.2
 Sigma = 5Estimated power = 0.2082554 , with 99 % margin of error
0.004648202 .
> sum(howlong1b[1:2])
[1] 1.09
```

```
> source("randpow2.R")
```

```
Rough Power guess for a normal linear model.
n = 100
Beta = 0 1 0.1 0.2
Sigma = 5Estimated power = 0.2104835
```
This is promising. randpow1b gave us Estimated power  $= 0.2082554$ . As the sample size increases, my rough method should get even better. Let's find the sample size needed for power of 0.80, both ways. First the rough way because it's faster. Just the end of the search:

```
> source("randpow2.R")
```
Rough Power guess for a normal linear model.  $n = 510$ Beta = 0 1 0.1 0.2  $Sigma = 5$ Estimated power = 0.799915 > source("randpow2.R") Rough Power guess for a normal linear model.  $n = 511$ Beta = 0 1 0.1 0.2  $Sigma = 5$ Estimated power = 0.800743

Now with randpow1 -- true (though still estimated) power

```
> source("randpow1.R")
       Monte Carlo integration to estimate Power for a
                 normal linear model.
 n,m = 511200Beta = 0 1 0.1 0.2
 Sigma = 5Estimated power = 0.795004 , with 99 % margin of error
0.005473328 .
> source("randpow1.R")
       Monte Carlo integration to estimate Power for a
                 normal linear model.
 n,m = 515200Beta = 0 1 0.1 0.2
Sigma = 5Estimated power = 0.8000344 , with 99 % margin of error
0.004817262 .
Compared to n = 511 for the rough method.
```
## Logistic Regression

Give me some probabilities and I will give you logistic regression coefficients: Example for 2 IVs.  $H_0: \beta_2=0$ Say to the client,

If x1 and x2 both equal 70, what's  $P(Y=1)$ ?

If  $x1=90$  and  $x2=70$ , what's  $P(Y=1)$ ?

If x1 and x2 both equal 90, what's  $P(Y=1)$ ?

Probably you should ask more questions than the number of regression coefficients. That's why 1sfit is used below instead of solve.

```
> x1 \leq -c(70, 90, 90); x2 \leq -c(70, 70, 90); pi \leq -c(.2, .7, .8)> lodds \leq log(pi/(1-pi))
> cbind(x1,x2,pi,lodds)
          [1] [2] [3] [4][1,] 70 70 0.2 -1.3862944
[2,] 90 70 0.7 0.8472979
\begin{bmatrix} 3,1 & 90 & 90 & 0.8 & 1.3862944 \end{bmatrix}> tellme <- lsfit(cbind(x1,x2),lodds)
> tellme$coef
  Intercept X1 X2
-11.09035489 0.11167961 0.02694983
> # Checking \ldots> xb \leq sum(tellme$coef*c(1,70,70))
> exp(xb) / (1+exp(xb))[1] 0.2
> xb <- sum(tellme$coef*c(1,90,70))
> exp(xb) / (1+exp(xb))[1] 0.7
> xb \leq sum(tellme$coef*c(1,90,90))
> exp(xb) / (1+exp(xb))[1] 0.8
```
## **Do just one simulation, showing details**

```
> # Function merror is already defined.
> n <- 500 ; m <- 100 ; signif <- numeric(m)
> beta <- c(-11.09035489, 0.11167961, 0.02694983)> confid \leq .99
> ######### One-time-only calculations #############
> critval \leq qchisq(.95,1)
> # Calculate square root matrix A. A%*%Z will have var-cov Sigma
> sigma <- rbind( c(50,sqrt(2000)/2),
+ c(sqrt(2000)/2,40) )
>
> sigma
         [,1] [,2][1,] 50.00000 22.36068
[2,] 22.36068 40.00000
>
> spec <- eigen(sigma)
\, > \,> spec
$values
[1] 67.91288 22.08712
$vectors
          [1] [2][1,] -0.7804543 0.6252128
[2,] -0.6252128 -0.7804543> A <- spec$vectors %*% diag(sqrt(spec$values))
>
> A\* ( A )[1] [2][1,] 50.00000 22.36068
[2,] 22.36068 40.00000
\geq
```
>

```
> #
> # This will be inside Monte Carlo loop -- do it once to check
> #
       Z \le - \text{rbind}(rnorm(n), rnorm(n))> X \leq - \text{cbind}(\text{matrix}(1,n), t(A\*\S2))> X[,2] <- X[,2] +70 ; X[,3] <- X[,3] +80
> # Okay that's X. Now simulate Y
> xb <- X %*% beta
> pi <- exp(xb)/(1+exp(xb))
> Y <- rbinom(n,1,pi)
\geq> fullmod <- \text{glm}(Y \sim X[, 2:3], family=binomial ) # Full model
> summary(fullmod)
Call:
glm(formula = Y ~ x[, 2:3], family = binomialDeviance Residuals:
   Min 1Q Median 3Q Max
-1.5067 -0.7739 -0.5760 0.7411 2.6692
Coefficients:
            Estimate Std. Error z value Pr(>\vert z \vert)(Intercept) -11.06211 1.72105 -6.428 1.30e-10 ***
X[, 2:3]1 0.09372 0.01821 5.147 2.65e-07 ***
X[, 2:3]2 0.04106 0.02119 1.938 0.0527 .
---
Signif. codes: 0 `***' 0.001 `**' 0.01 `*' 0.05 `.' 0.1 ` ' 1
(Dispersion parameter for binomial family taken to be 1)
    Null deviance: 564.52 on 499 degrees of freedom
Residual deviance: 512.30 on 497 degrees of freedom
AIC: 518.3
Number of Fisher Scoring iterations: 3
> redmod \leq -q \ln(Y - X|, 2), family=binomial ) # Reduced model
> anova(redmod,fullmod)
Analysis of Deviance Table
Model 1: Y \sim X[, 2]Model 2: Y ~ X[, 2:3]
 Resid. Df Resid. Dev Df Deviance
1 498 516.07
2 497 512.30 1 3.77
[1] 3.841459
> anova(redmod,fullmod)[2,4]>critval
[1] FALSE
\geq
```

```
# loqpow0.R
#A brutal simulation to estimate Power for a
\#logistic regression model with 2 random IVs.
## Run with
                 source('loqpow0.R")#merror <- function(phat, m, alpha=0.01)
# (1-alpha)*100% margin of error for a proportion
    €
    z \le qnorm(1-alpha/2)
   merror <- z * sqrt(phat*(1-phat)/m) # m is (Monte Carlo) sample size
   merror
    } # End function merror
#set.seted(12345)n \le -100; m \le -200; signif \le - numeric(m)
beta <- c(-11.09035489, 0.11167961, 0.02694983)confid \leftarrow .99
######### One-time-only calculations #############
critval \leq - qchisq(.95,1)
# Calculate square root matrix A. A%*%Z will have var-cov Sigma
sigma <- rbind(c(50, sqrt(2000)/2),
               c(sqrt(2000)/2, 40))
spec \le - eigen(sigma)A <- spec$vectors %*% diag(sqrt(spec$values))
################# Monte Carlo Loop ###############
for(i in 1:m)₹
     # Simulate X
     Z \le - rbind(rnorm(n), rnorm(n))
     X \le - \text{cbind}(\text{matrix}(1, n), t(A\ * \Sigma))
     X[, 2] <- X[, 2] +70 ; X[, 3] <- X[, 3] +80
     # Okay that's X. Now simulate Y
     xb \leq X \ ** beta
     pi \leftarrow exp(xb) / (1+exp(xb))Y \leftarrow \text{rbinom}(n, 1, pi)fullmod <- glm(Y \sim X[, 2:3], family=binomial ) # Full model
     redmod <- glm(Y ~ X[,2], family=binomial ) # Reduced model
     signif[i] <- anova(redmod, fullmod)[2,4]>critval
############### End Monte Carlo Loop ###############
Phat \leq mean(signif)
cat(''\n'')Simulation to estimate Power for a \ln")
cat('cat("
         logistic regression model with 2 random IVs. \langle n'' \ranglecat(''\n'')cat(" n,m = ", n,m, "\n")cat(" Beta = ", beta, "\ln")
cat(" Sigma = \n\ln")print(sigma)
cat(''\n'')cat(" Estimated power = ", Phat,", with ", confid*100, "% margin of error \langle n'' \ranglecat(merror(Phot,m, 1-confid), ".\n', "cat(''\n'')
```
> howlong <- system.time(source("logpow0.R")) ; sum(howlong[1:2]) Simulation to estimate Power for a logistic regression model with 2 random IVs.  $n,m = 100 200$ Beta = -11.09035 0.1116796 0.02694983  $Sigma =$  $[1]$   $[1,2]$ [1,] 50.00000 22.36068 [2,] 22.36068 40.00000 Estimated power = 0.11 , with 99 % margin of error 0.05698931 .

[1] 24.81

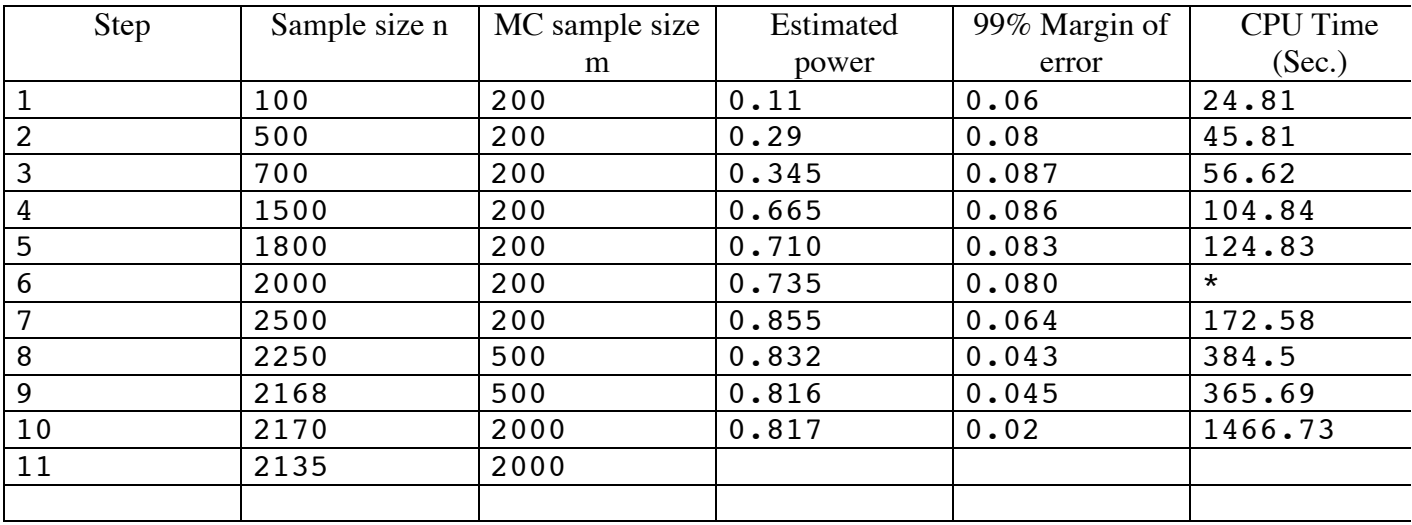